# **Ibooks Author User Guide**

Yeah, reviewing a book **Ibooks Author User Guide** could add your near connections listings. This is just one of the solutions for you to be successful. As understood, achievement does not suggest that you have astonishing points.

Comprehending as competently as treaty even more than further will come up with the money for each success. adjacent to, the proclamation as well as acuteness of this Ibooks Author User Guide can be taken as competently as picked to act.

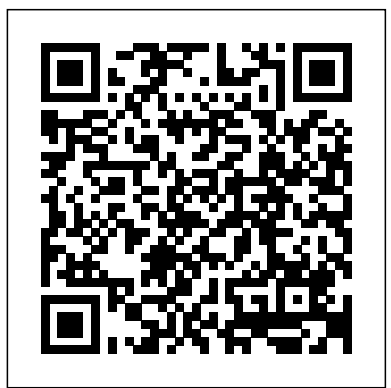

## iPod touch User Guide - Official Apple Support

iBooks Author is a Mac app for creating media-rich interactive books for iPad and Mac. Along with writing and layout tools, iBooks Author provides ready-to-use widgets that let you add movies, review questions, image galleries, and more. ... macOS User Guide. Use iBooks Author on Mac.

### **Ibooks Author User Guide Pdf | Passionate for Artistry**

iBooks Author and business. Companies of all sizes are using iBooks Author to create content for their businesses. From handbooks to manuals to brochures, books on iPad, iPhone, and Mac are engaging employees and customers like never before.

#### Apple Books: The Ultimate Guide | iMore

Jul 24, 2015 - iBooks Author tutorials, tips, and tricks for making your own iBook. See more ideas about Author, Books and Book creator. ... Textbook Photo Book Author Stenciling User Guide Class Books. ... iBooks Author Guide for Schools Educators and staff in our schools are seeing the potential of iBooks created with iBooks Author to use

...

## **USING IBOOKS AUTHOR iBooks Author: An Instructional Guide ...**

iBooks Help. iBooks Author overview Main window, Sample workflow, What is iBooks Author?.. Set up your book Create or modify templates and layouts, Set book and page properties, Import a document, Create a book, Elements of a book.

Apple's official iPhone and iPad User Guide for iOS 8 now available on iBooks. ... It's an essential part of any iBooks library. ... About the Author. **Apple Books Asset Guide 5.2.11**

Designed by Peter Pappas, well-known educator and instructional designer to support his iBooks Author training workshops. Just the essentials in a 20-page guide that will give you a quick start to creating a multi-touch interactive ebook using iBooks Author. Sections include: - A…

*50,000+ Free eBooks in the Genres you Love | www.summit14.org* The iBooks Author Manual is the quickest and easiest way to publishing your interactive book using Apple's iBooks Author. The iBooks Author software is very easy to use, but in fact some sections of the software have little to no detailed explanations causing you to consume large amounts of time experimenting and reformatting text and images.

## **iBooks Author - Official Apple Support**

The good: very clearly written, closely tied into the iBooks Author Certification Program itself, and the solutions guide for the included sample exam has a lot of hand-holding as it walks you, the reader, through each question on the sample exam.

## iPhone & iPad: How to get the official Apple user guides ...

Get help creating media-rich interactive books that can be viewed in iBooks on iPhone, iPad, or Mac. ... our user guide can help. See the user guide. Publish and sell books with iBooks Author. Use iBooks Author to create and submit books to Apple Books or distribute anywhere on the web. Publish and sell books with iBooks Author. Search for more ...

## *Ibooks author manual - SlideShare*

iPod touch User Guide: iPod classic User Guide: iPod nano User Guide: iPod shuffle User Guide: To view on iPod touch: Install the free iBooks app, then download the guide from the iBookstore. Previous versions

## *Use iBooks Author on Mac - Apple Support*

Get ibooks author manual PDF file for free from our online library PDF file: ibooks author manual Page: 1 2. IBOOKS AUTHOR MANUAL The main subject of this report is generally covered about IBOOKS AUTHOR MANUAL and fulfilled with all of the needed and assisting info about the subject.

## **Ibooks Author User Guide**

The iBooks Author Manual is the quickest and easiest way to publishing your interactive book using Apple's iBooks Author. The iBooks Author software is very easy to use, but in fact some sections of the software have little to no detailed explanations causing you to consume large amounts of time experimenting and reformatting text and images.

### **REVIEW The iBooks Author Manual - Designthing tech and news**

Ibooks Author User Guide Pdf Another big benefit is the iBooks are quickly searchable. Note: It can be helpful to have the user guide you'd like to read on a secondary device if possible so you can reference it as you use the.

*The iBooks Author Manual on Apple Books*

Ibooks Author User Guide

## Apple's official iPhone and iPad User Guide for iOS 8 now ...

iBooks Author: An Instructional Guide for Educators ETEC533 - MANNY LOYLA USING IBOOKS AUTHOR. TOPICS COVERED 1. Hardware ... The iBooks author software can be accessed by opening the ... the user can also use the built in iBooks diction-ary for its version of the definition. Sample Glossary. TOPICS COVERED 1. Text

#### *iBooks - A User's Guide*

ibooks author user guide. iBooks Author: The Complete Beginner's Guide In this tutorial, we take a close look at iBooks Author and share tips and ideas for creating a powerful interactive textbook. We go ... IBooks Author Tutorial For Book Writers IBooks Author is a great Software For Writing Books. Create an Interactive Book With iBooks Author ...

## **Quick Start: iBooks Author on Apple Books**

On iPhone or iPad, once the user guide is downloaded into iBooks, it should automatically open, tap Read one more time. Don't forget to tap the screen in iBooks to reveal the menus to look at the...

#### iBooks Author: Amazon.com

Changes in the iBooks Asset Guide 4.5. First release of the standalone asset specification for books. (The version number of 4.5 was used to match the current version of the schema.) This guide contains only the video and audio source formats for books; it does not list formats for music, film, and TV. *iBooks Author User Guide, iBooks Author Help*

The release of iOS 12 includes a revamped iBooks app. In fact, it's no longer called iBooks. It's now Apple Books, or Books for short. The basics are the same, but several new features have been added and the look and organization of the app have changed significantly.

## **iBooks Author - Apple**

iBooks - A User's Guide Download the ePub iPad/iPhone version of this article. By Ken Stone iBooks Library. It has been several years now since the digital book has appeared on the scene. Most of us think of a digital book as being a simple digital copy of a book that has been published in print.